## **八王子市** 「桑都ペイ」アプリ<sup>•</sup> **利用者向けマニュアル 【利用者間交換】**

令和6年2月29日(木)をもって、 ポイントが失効しますので、ご注意ください。

**※最新版のマニュアルについては下記HPからご覧ください** https://hachioji.yomsubi.com/

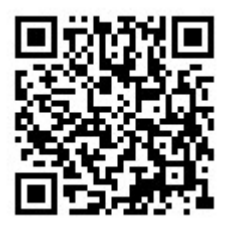

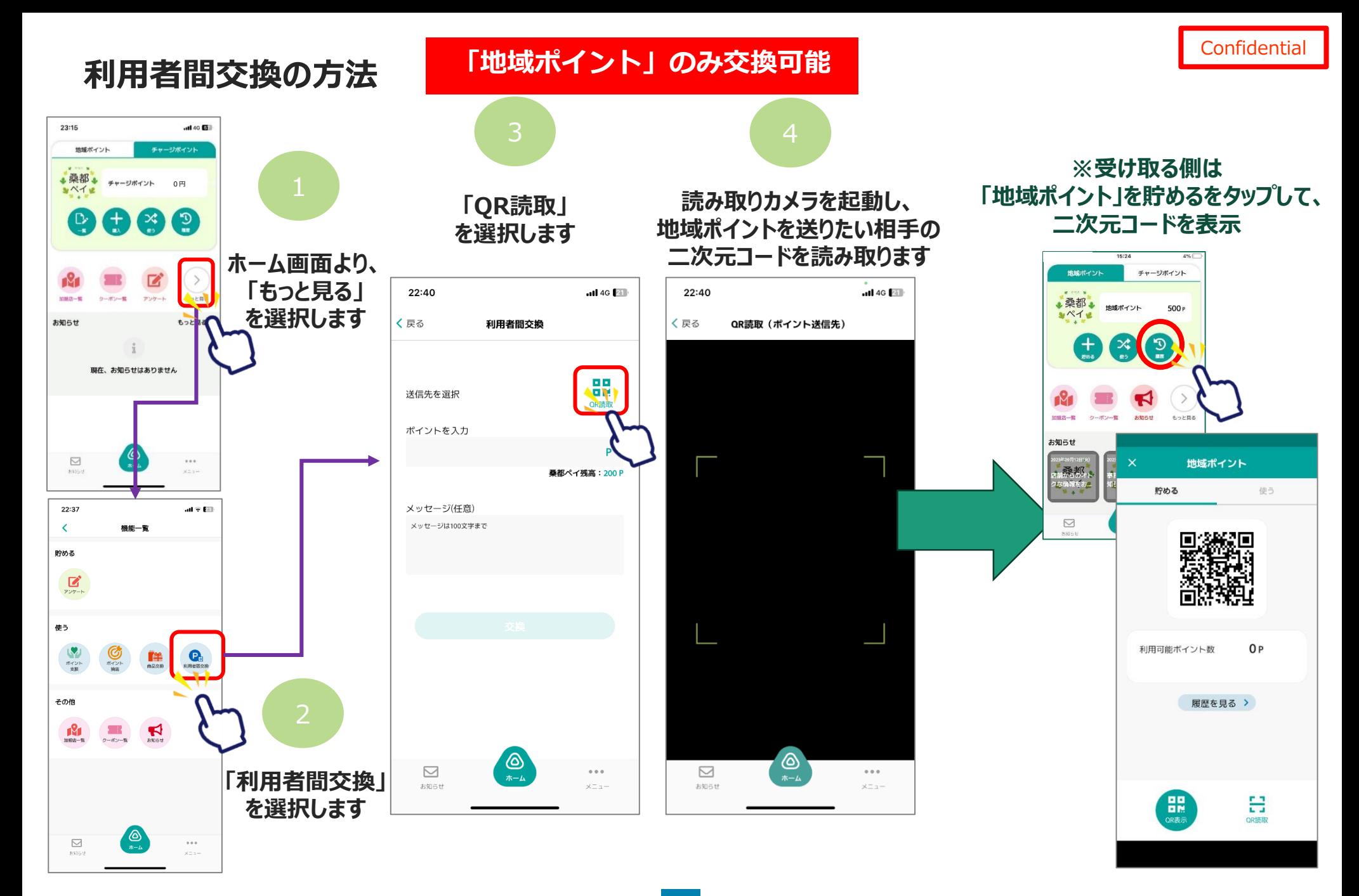

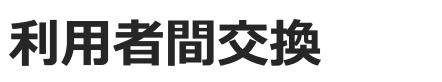

## **「地域ポイント」のみ交換可能**

**Confidential** 

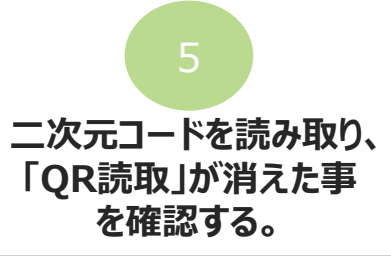

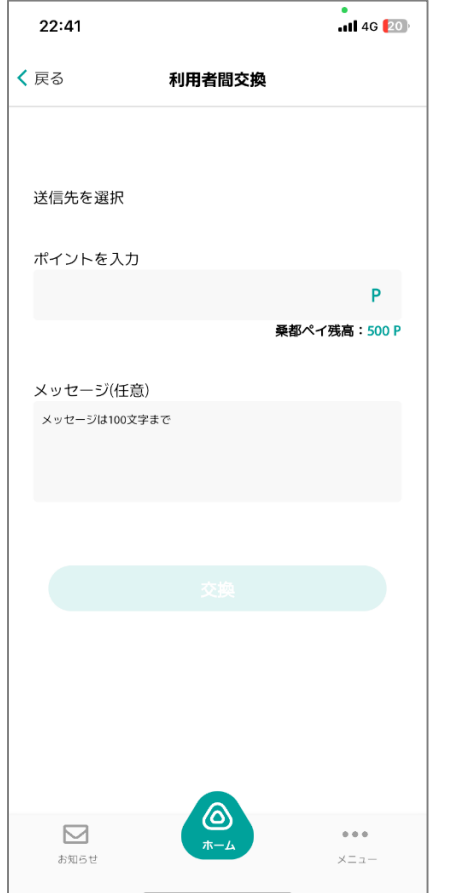

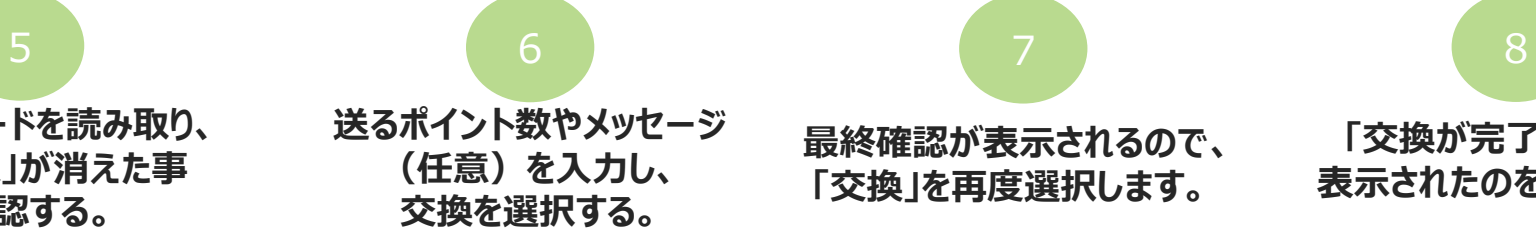

## **最終確認が表示されるので、 「交換」を再度選択します。**

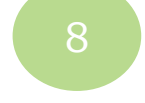

**「交換が完了しました」と 表示されたのを確認します。**

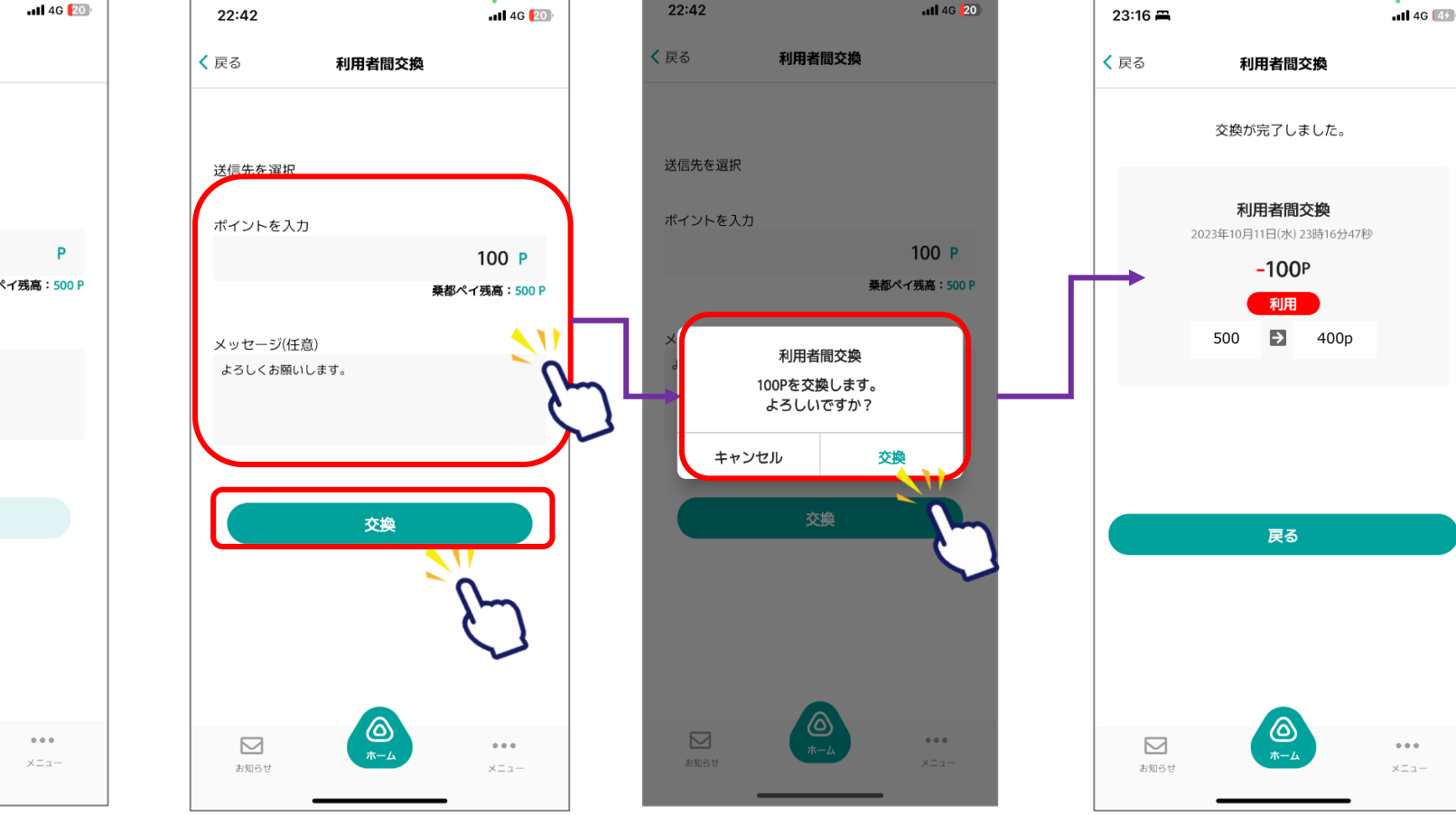